# **TP5 – TOUR DE HANOI**

#### **OBJECTIFS :**

*Les Tours de Hanoï est un jeu inventé par le mathématicien Édouard Lucas en 1883. Il est constitué de trois piquets verticaux, notés 1, 2 et 3 et de n disques superposés de tailles strictement décroissantes avec un trou au centre et enfilés autour du piquet 1.*

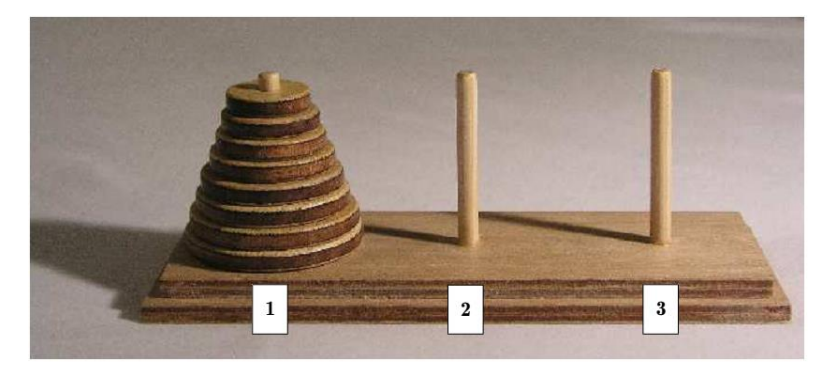

*Le but du jeu consiste à déplacer l'ensemble des disques pour que ceux-ci se retrouvent enfilés autour du piquet 3 en respectant les règles suivantes :* 

- *les disques sont déplacés un par un ;*
- *un disque ne doit pas se retrouver au-dessus d'un disque plus petit. (On suppose évidemment que cette dernière règle est également respectée dans la configuration de départ).*

*Ce problème se résout facilement de manière récursive. Pour déplacer nb disques de la position pos\_init à la position pos\_fin il faut :*

- *déplacer les nb-1 premiers éléments vers la position restante pos\_inter,*
- *déplacer l'élément restant (le plus gros) de la position pos\_init à la position pos\_fin,*
- *déplacer la pile des nb-1 éléments de la position pos\_inter à la position pos\_fin sur le plus gros déjà en place.*

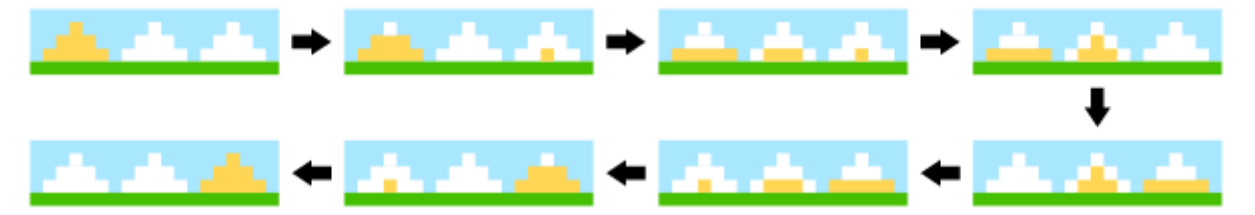

## **1. PRELIMINAIRES**

*Q1.Donner les déplacements nécessaires pour résoudre le problème avec 1, 2 et 3 disques. On pourra abréger le «Je déplace un disque du piquet 3 au piquet 2 » par « 3→2 ».*

*Q2.Déterminer la formule permettant de calculer la position intermédiaire pos\_inter en fonction de pos\_init et pos\_fin.*

*Q3.Écrire sous Pyhon une fonction récursive hanoi(nb, pos\_init, pos\_fin) résolvant le problème en affichant les étapes sous la forme « Déplacer le disque de 1 vers 0 ».*

#### **« Interface graphique »**

*Ouvrir le programme « hanoi\_graph.py » permettant de visualiser les coups.*

*Q4.Compléter ce programme en ajoutant la fonction trouvée précédemment. Q5.Améliorer le programme en demandant à l'utilisateur de rentrer les paramètres de la fonction de Hanoi et qu'elle s'applique automatiquement (rappel : on utilisera input)*

## **2. COMPLEXITE**

*Q6.Modifier le programme afin de compter le nombre de coups.*

### **2.1 Estimation de la complexité temporelle**

*Q7.Mise en place de balises temporelles du module time*

*A l'aide du module time, mettre en place un dispositif permettant d'estimer le temps utilisé par la fonction globale, en fonction du nombre de disques. (import pylab et matplotlib)*

*Q8.Evaluer indépendamment chacune des fonctions en mettant le temps écoulé dans une liste de 3 valeurs.*

## **Plus joli !**

Copier coller ce programme dans la fonction hanoi\_graph et modifier la fonction afficher afin d'afficher maintenant des vrais rectangles qui se déplacent de piquets et piquets.

```
h=1/n pl.axis([0,1,0,1])
          C=[\begin{array}{ccc} b' & b' \\ c' & c' \end{array}, \begin{array}{ccc} b' & b' \\ c' & c' \end{array}, \begin{array}{ccc} b' & b' \\ c' & c' \end{array}, \begin{array}{ccc} b' & b' \\ c' & c' \end{array}, \begin{array}{ccc} b' & b' \\ c' & c' \end{array}, \begin{array}{ccc} b' & b' \\ c' & c' \end{array}, \begin{array}{ccc} b' & b' & b' \\ c' & c' & c' \end{array}, \begin{array}{ccc} b' & b' & b' \\ c' & c' & c' \end{array}, \begin{array}{ccc} b' & b' & b' \\ c' & c' &def rectangle(i,d,k):
                    pl.plot([(k+1)/4-0.5*(0.25-(n-d)/(5*n)),(k+1)/4+0.5*(0.25-(n-d))d)/(5*n)),(k+1)/4+0.5*(0.25-(n-d)/(5*n)),(k+1)/4-0.5*(0.25-(n-
d) /(5*n), (k+1) /4-0.5*(0.25-(n-d)/(5*n))],[h * i, h * i, h * (i+1), h * (i+1), h * i], C[d * len(C)], linewidth=3)
```

```
 def piquet(k,L):
     for i in range(len(L)):
         rectangle(i,L[i],k)
```
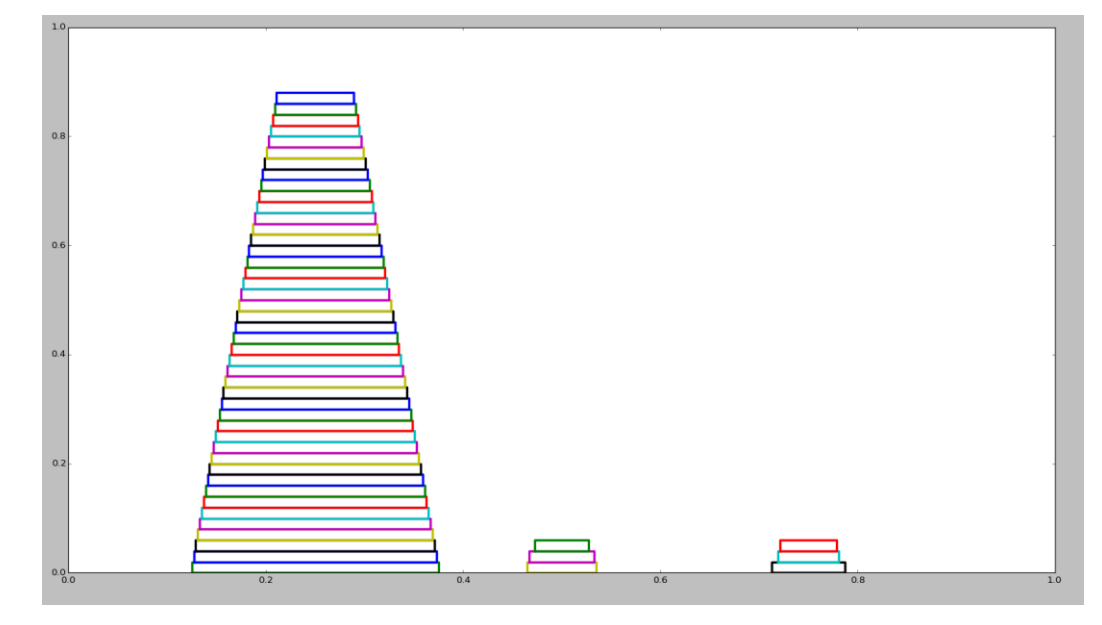